# Проектирование баз данных

Нормальные формы и нормализация

# Проектирование с помощью декомпозиции без потерь

- Разработка отношения в 1НФ
- Определение возможных ключей, выбор первичного ключа
- Определение всех ФЗ между атрибутами
- Проверка, находится ли отношение в НФБК
- Если нет, то разбиение отношения на два новых и повторение для них шагов 2-5

Правило разбиения отношения для алгоритма декомпозиции без потерь

Пусть отношение R(A,B,C,D,E,...) не находится в НФБК

Пусть функциональная зависимость {C}→{D} нарушает требование НФБК

Создаем два новых отношения  $R1(\underline{A},B,C,E,...)$  R2( $\underline{C},D$ )

Атрибут C в отношении R2 является первичным ключом, а в R1 реализует целостность по связям (ссылочная целостность)

 $R = R1$  join R2 on R1.C = R2.C

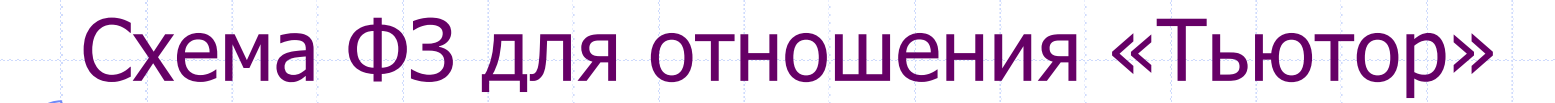

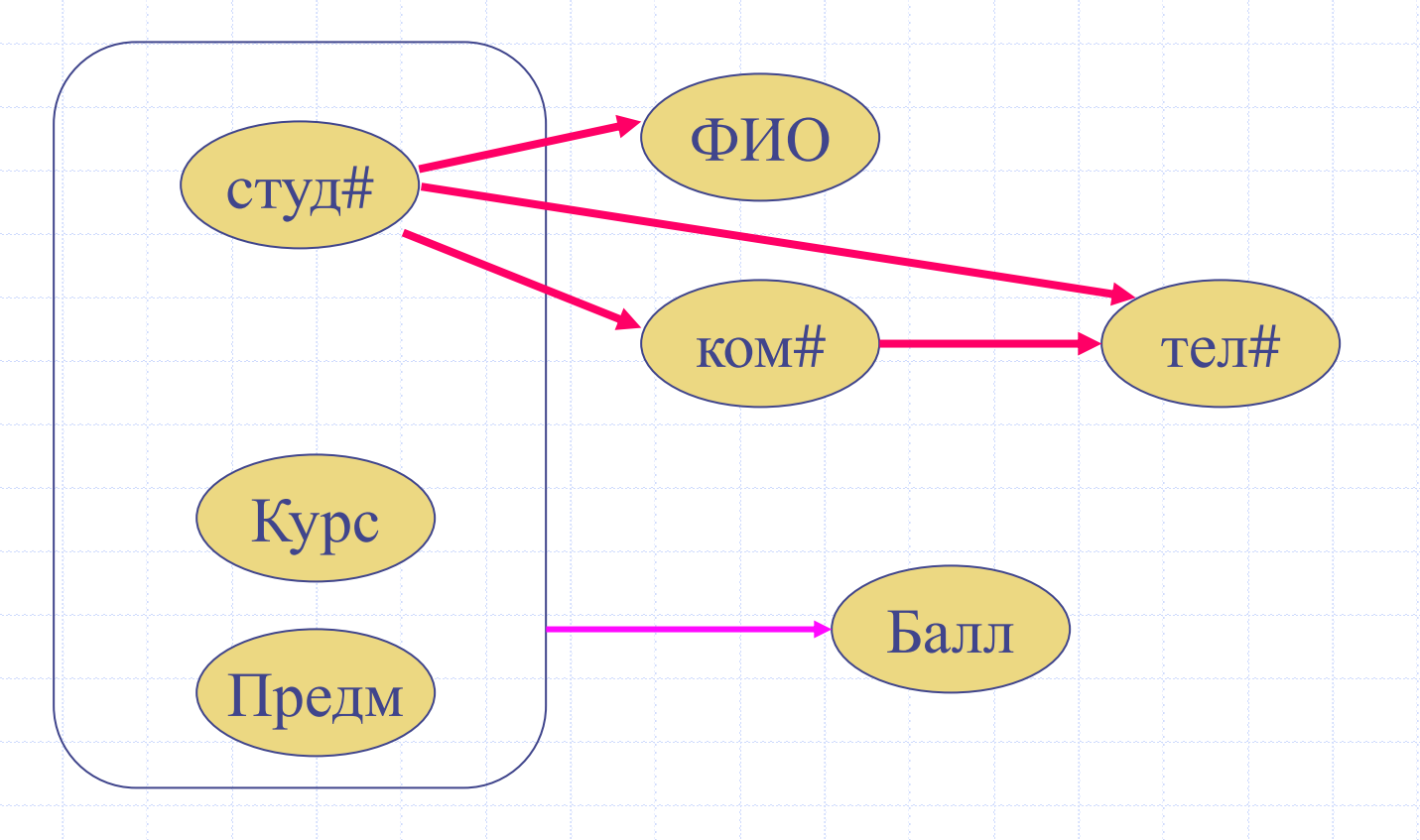

#### Декомпозиция отношения «Тьютор»

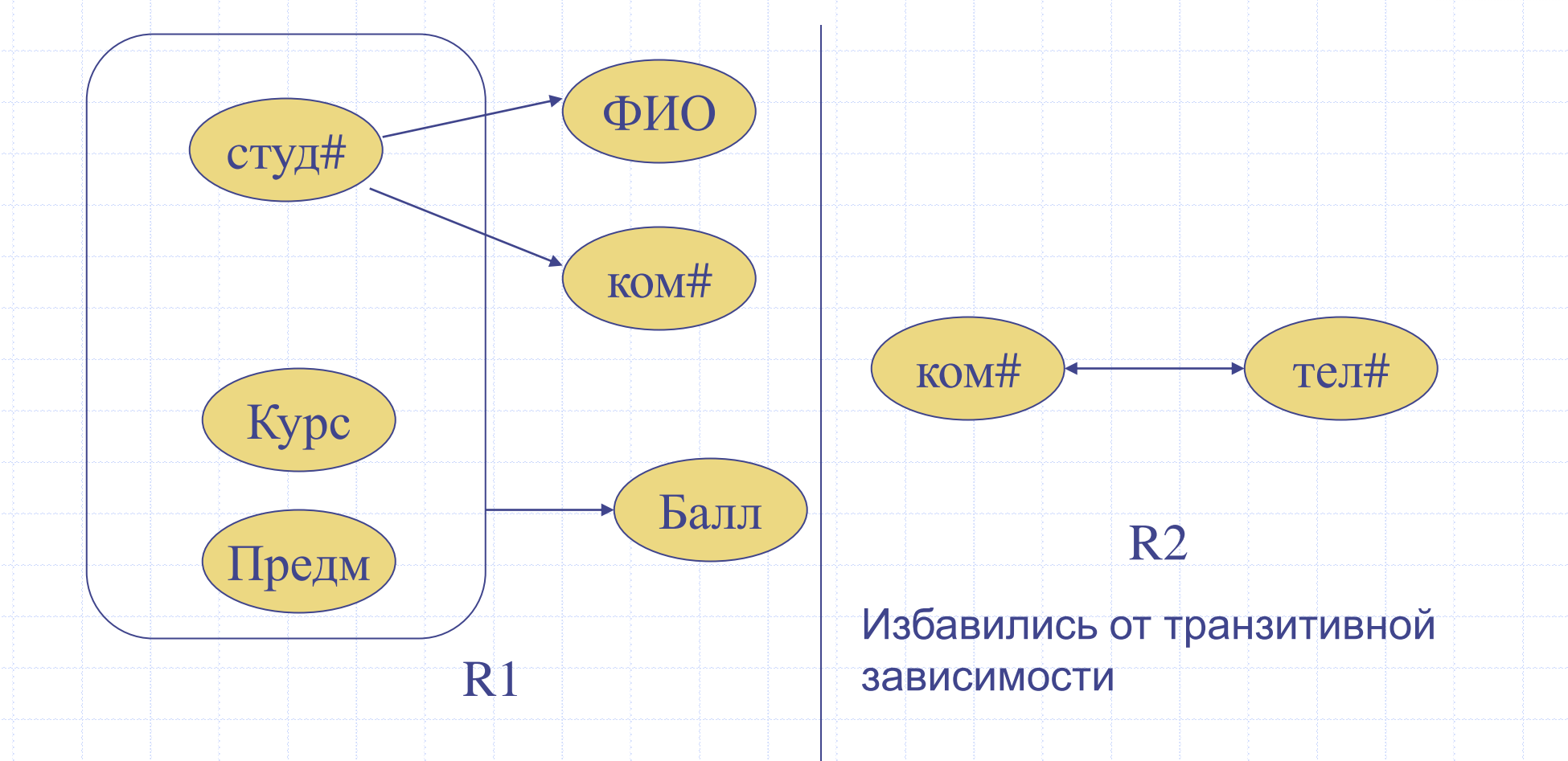

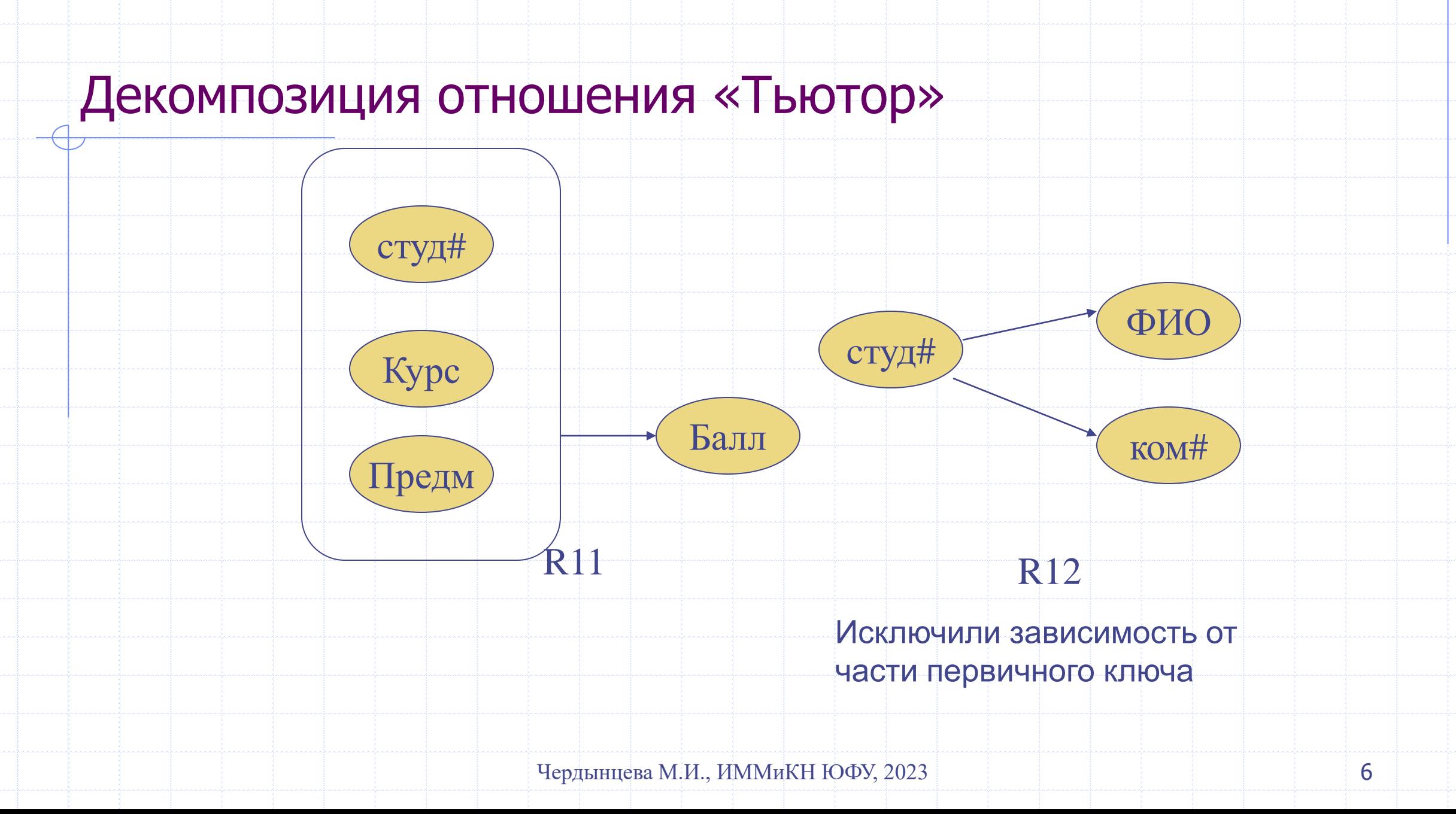

## Проектирование на основе модели «Сущность-

Связь»

#### Основные понятия

- <sup>◼</sup> Сущность
- Атрибут
- Связь
- <sup>◼</sup> Степень связи (один к одному, один ко многим, многие ко многим)
- <sup>◼</sup> Принадлежность (обязательность) связи для каждой из сущностей

# Пример ER-диаграммы

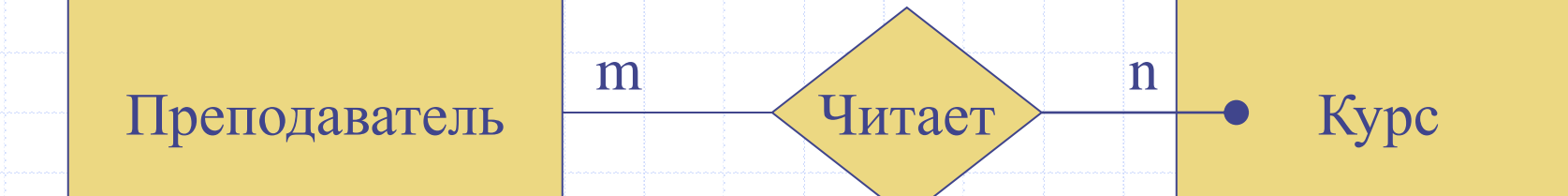

#### Правила проектирования для связи 1:1

◆ Если степень бинарной связи 1:1 и связи для обеих сущностей являются обязательными, то требуется только одно отношение. Первичным ключом этого отношения может быть первичный ключ любой из сущностей

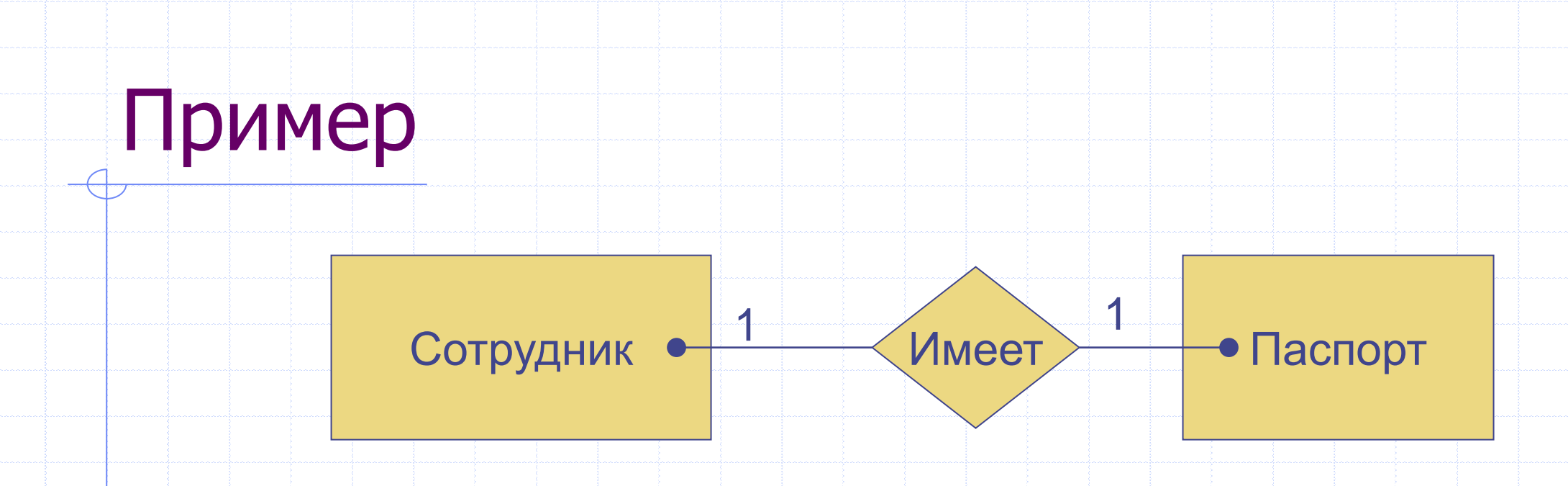

Сотрудник(#пасп, дата, выдан, ФИО, пол, датаРожд, …)

#### Правила проектирования для связи 1:1

- Если степень бинарной связи 1:1 и связь для одной из сущностей является обязательной, а для другой – не обязательной, то необходимо использовать два отношения.
- Каждая из сущностей представляется отношением, при этом ключ сущности служит ключом отношения.
- Кроме того, ключ сущности, для которой связь является не обязательной, добавляется в качестве атрибута в отношение, представляющее сущность с обязательной связью.
- В это же отношение включаются атрибуты связи, если они есть.

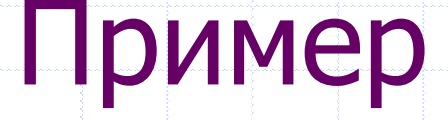

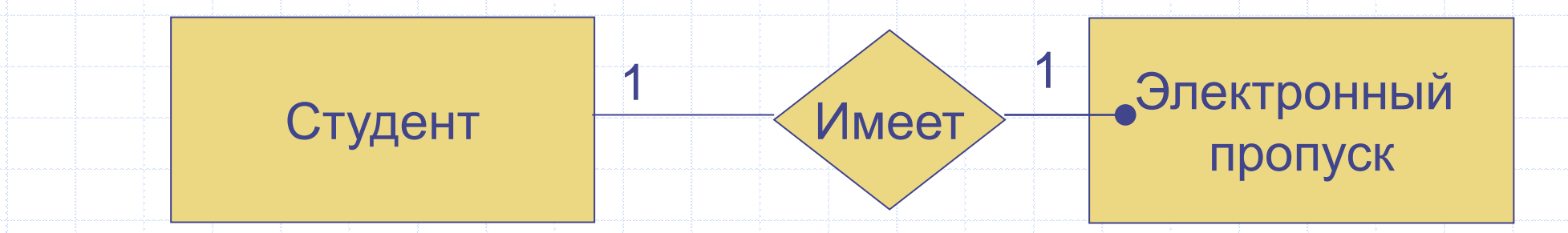

Студент (#студБилета, ФИО, ….)

ЭлКарта(#пропуска, #студБилета, срокДейств,…)

#### Правила проектирования для связи 1:1

- Если степень бинарной связи 1:1 и связь ни для одной из сущностей не является обязательной, то необходимо использовать три отношения.
- Каждая из сущностей представляется одним отношением, первичный ключ которого, соответствует ключу сущности.
- Третье отношение представляет связь. В это отношение в качестве атрибутов включаются ключи обеих сущностей.

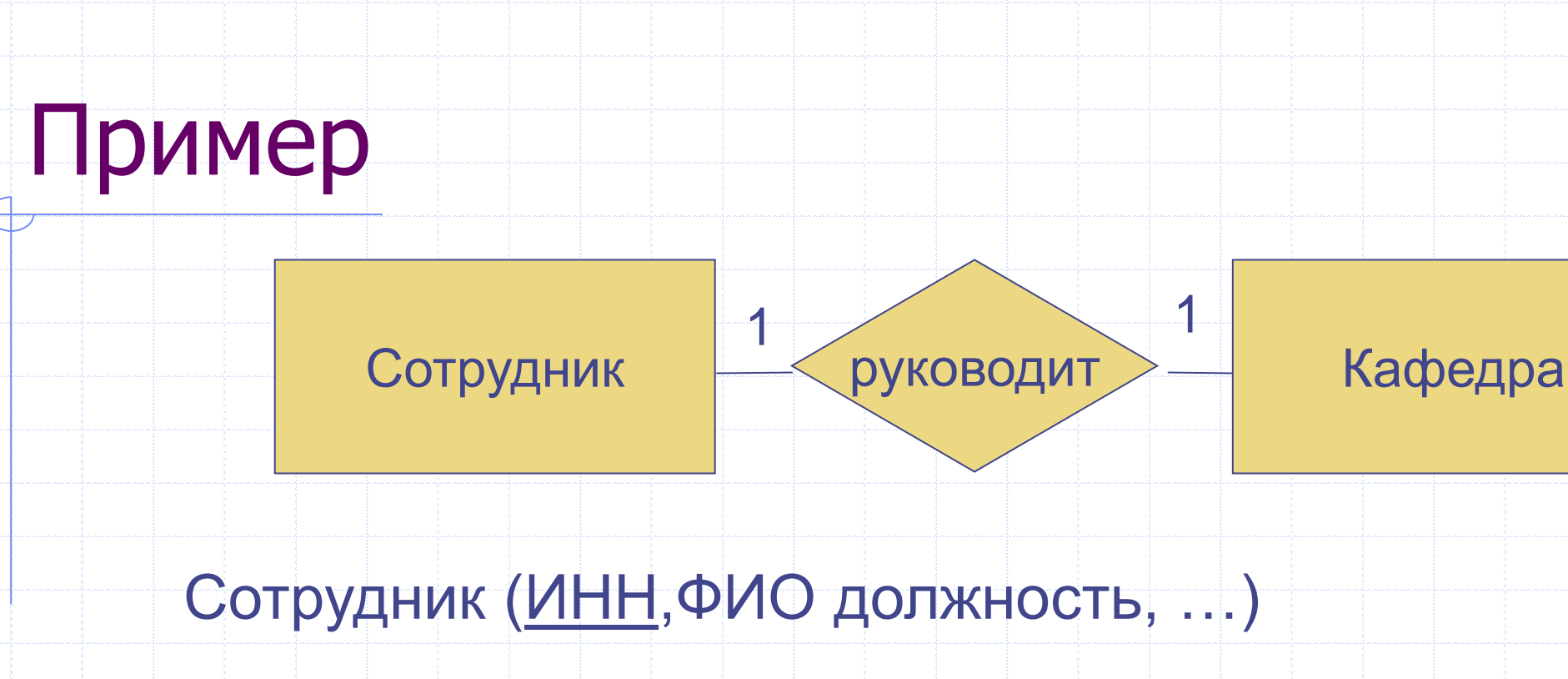

Кафедра (НазвКаф, #комнаты, . ..)

Заведующий (ИНН, НазвКаф, датаИзбрания,. . .)

#### Правила проектирования для связи 1:N

- Если степень бинарной связи 1:N и множественная связь является обязательной, то достаточно использовать два отношения.
- Каждая из сущностей представляется отношением, при этом ключ сущности служит ключом отношения.
- Кроме того, ключ сущности, имеющей степень связи 1, добавляется в качестве атрибута в отношение, представляющее сущность с множественной связью.
	- В это же отношение включаются атрибуты связи, если они есть.

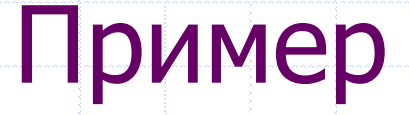

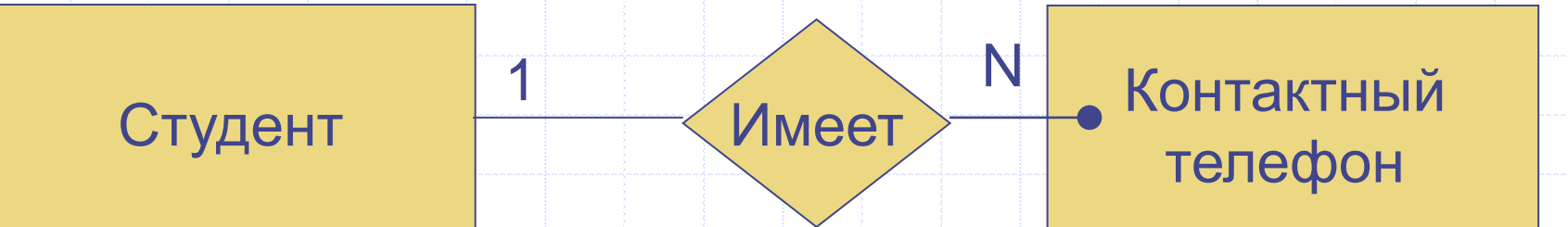

#### Студент (#студБилета, ФИО, ….)

КонтТел(#тел, #студБилета, тип…)

#### Правила проектирования для связи 1:N

• Если степень бинарной связи 1:N и множественная связь не является обязательной, то необходимо использовать три отношения. Каждая из сущностей представляется одним отношением, первичный ключ которого,

соответствует ключу сущности.

- Третье отношение представляет связь.
- В это отношение в качестве атрибутов включаются ключи обеих сущностей.

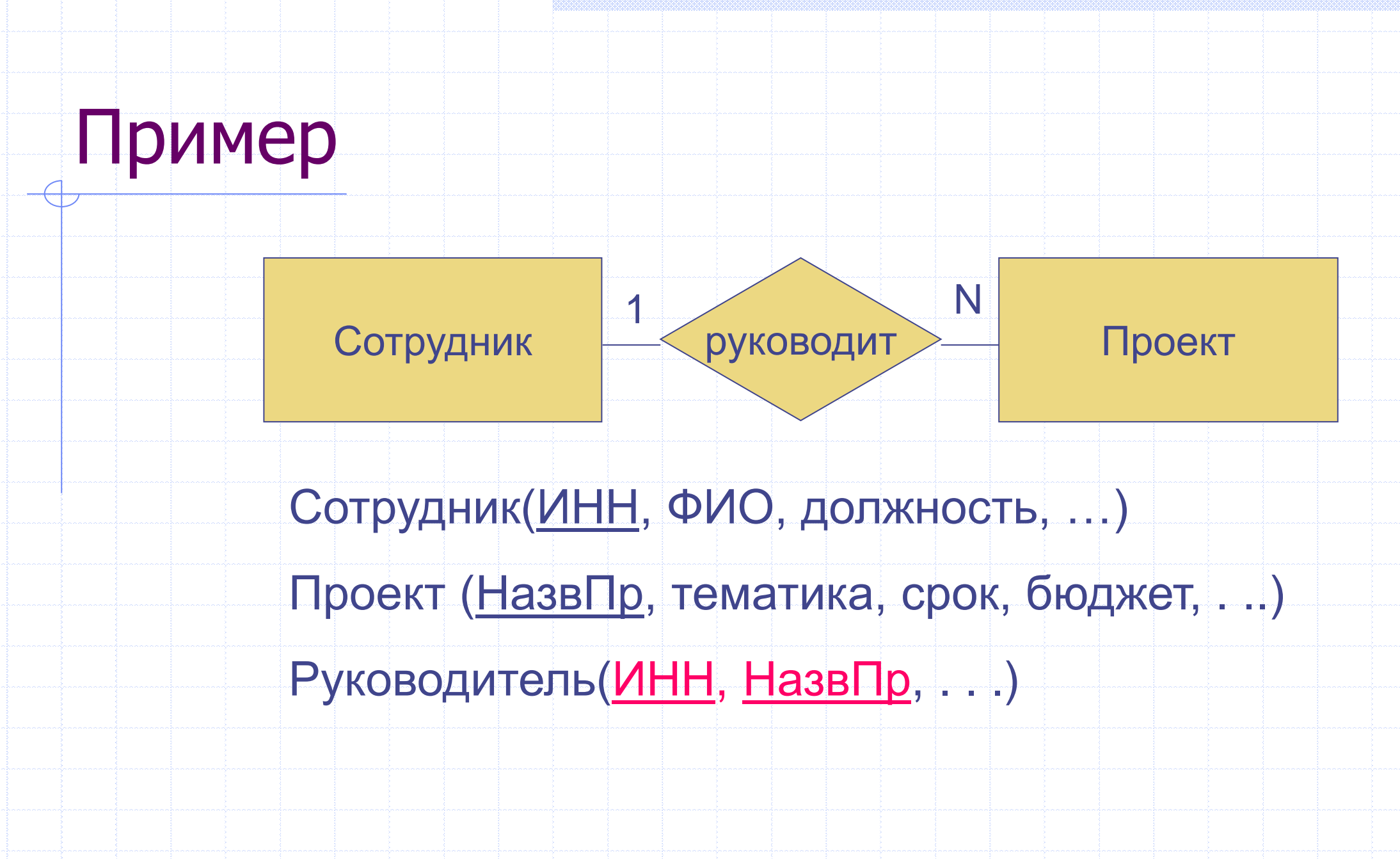

#### Правила проектирования для связи N:M

- Если степень бинарной связи N:M, то необходимо использовать три отношения.
- Каждая из сущностей представляется одним отношением, первичный ключ которого, соответствует ключу сущности.
- Третье отношение представляет связь. В это отношение в качестве атрибутов включаются ключи обеих сущностей.

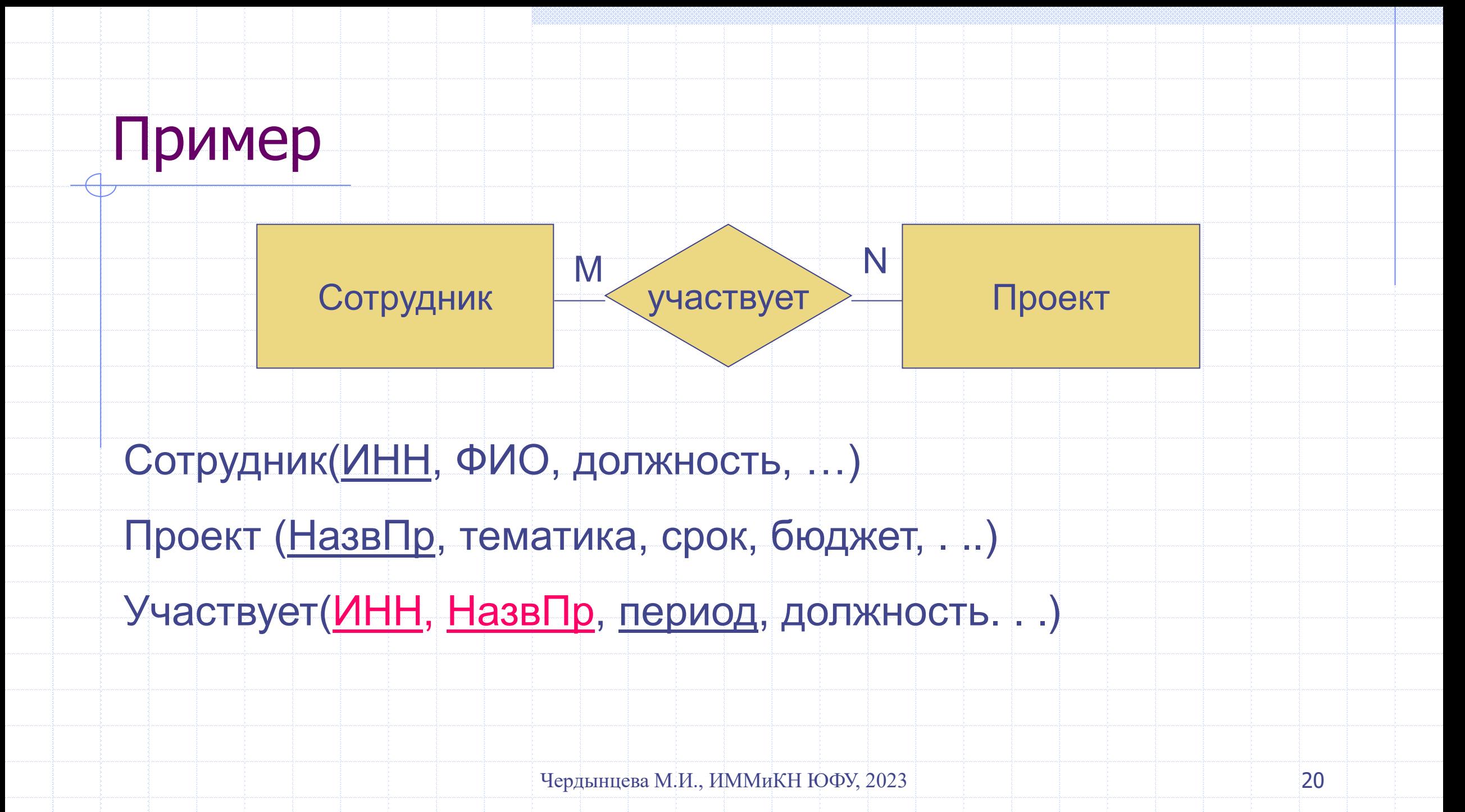

# Примеры разработки схемы БД

## Учет товара на складе

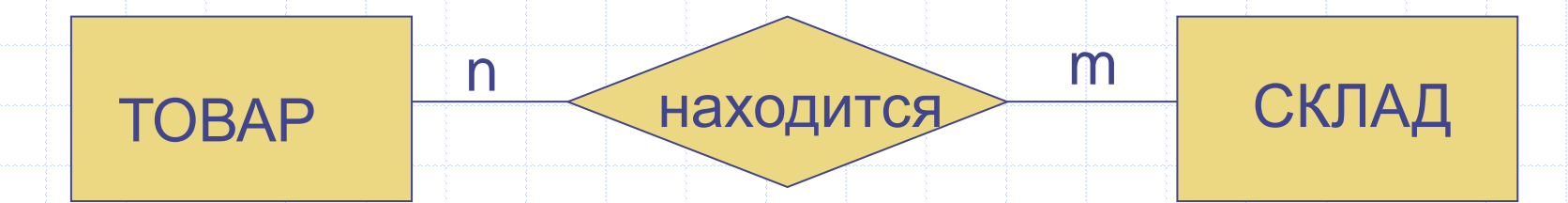

ТОВАР (номенклатура, тип, ….)

СКЛАД (название, город, тип….)

ТОВАР\_НА\_СКЛАДЕ (*номенклатура*, *название*, количество)

# Справочники

ТОВАР (код товара, номенклатура, тип, ….)

СКЛАД (код склада, название, *код\_города*,….)

ГОРОД (код города, название, …)

**Таблица связи**

ТОВАР\_НА\_СКЛАДЕ (*код\_склад*а, *код\_товара*, количество)

**Упрощение первичного ключа**

ТОВАР\_НА\_СКЛАДЕ (код остатков, *код\_склада*, *код\_товара*, количество)

# Случай не бинарной связи

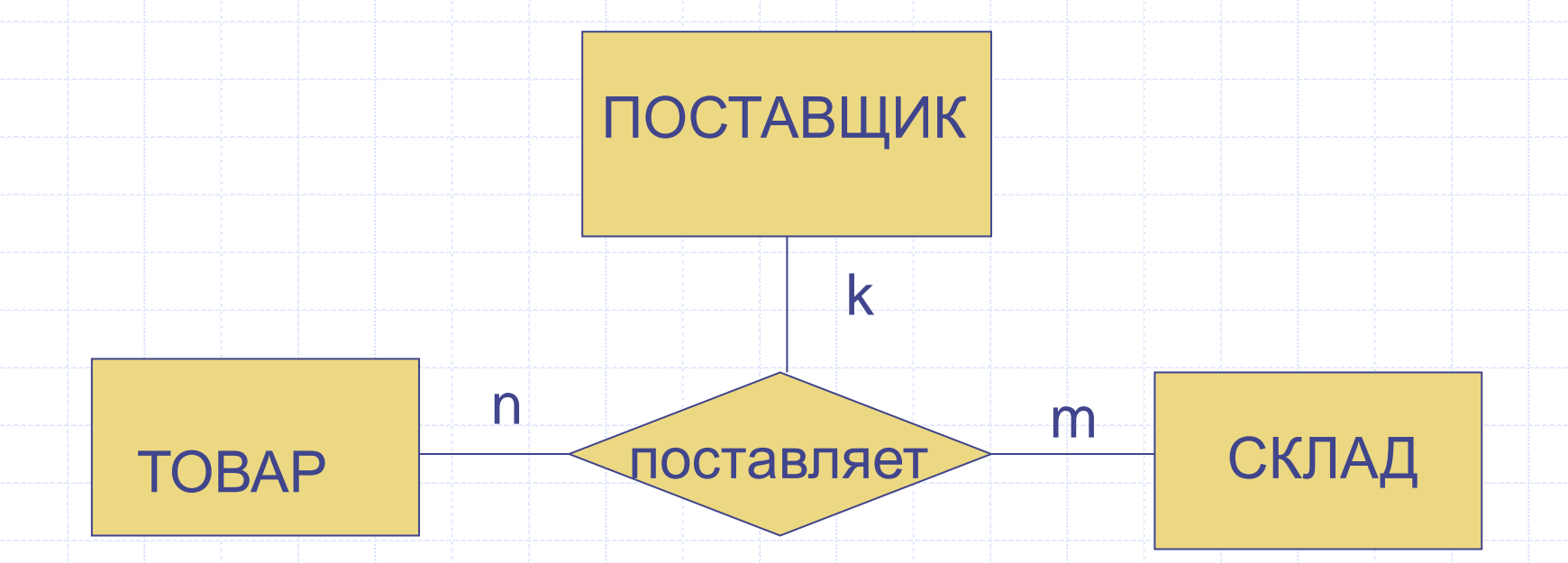

ТОВАР (код товара, номенклатура, тип, ….)

СКЛАД (код склада, название, код\_города,….)

#### **Добавляем справочник**

ПОСТАВЩИК(код поставщика, название, код\_города, . . .)

#### **Таблица связи**

ПОСТАВКА (код\_поставки, код\_товара, код\_поставщика, код\_склада, дата\_поставки, количество, цена)

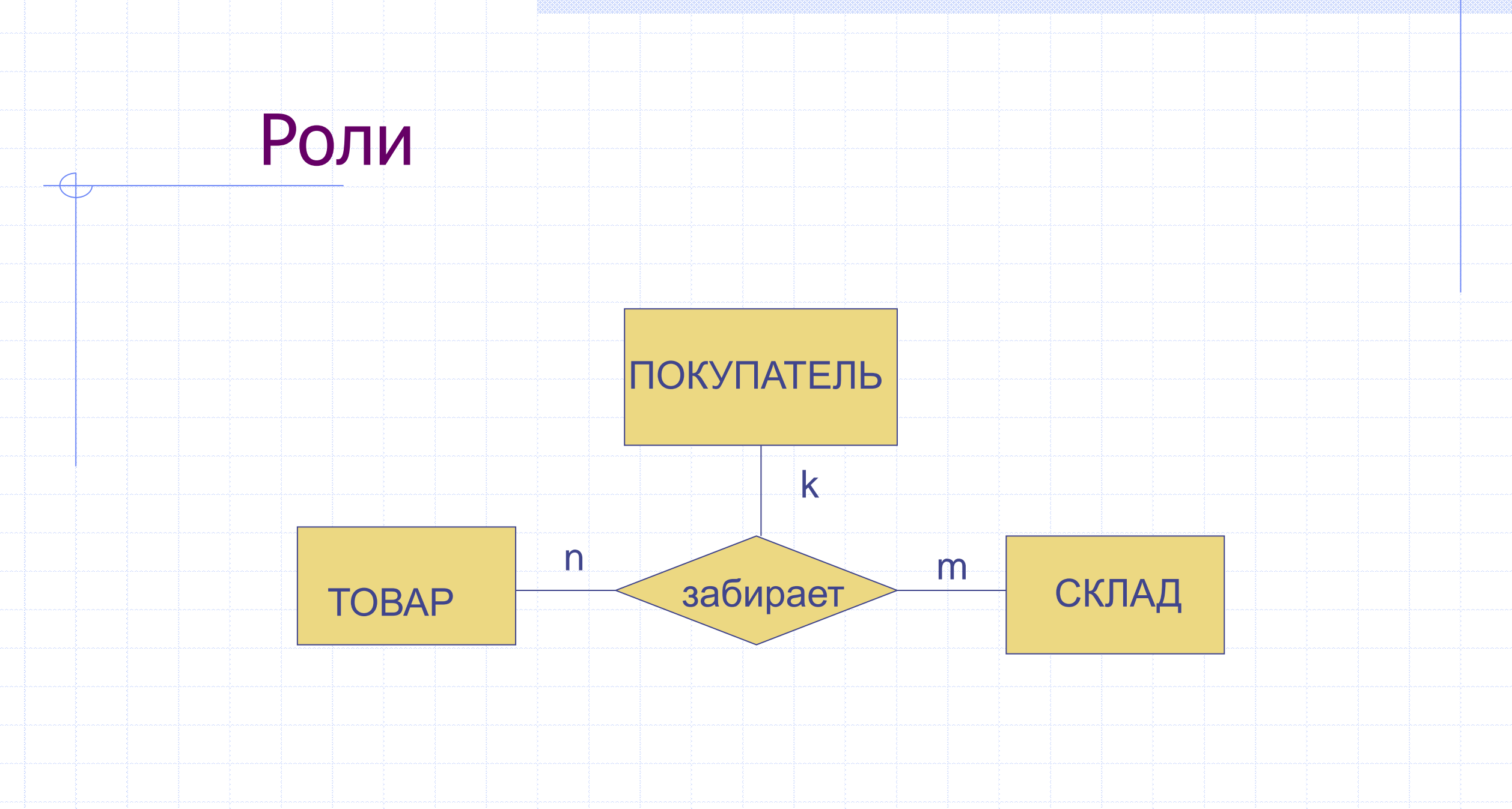

# Роли

ПОКУПАТЕЛЬ(код покупателя, название, *код\_города, . . .*) ПОКУПКА (код\_покупки, *код\_товара*, *код\_покупателя*, *код\_склада*, дата\_покупки, количество, цена)

Обобщаем сущности «ПОСТАВЩИК» и «ПОКУПАТЕЛЬ»

КОНТРАГЕНТ (код контрагента, название, *код\_города, . . .*)

# Роли

Обобщаем связи «ПОСТАВКА» и «ПОКУПКА»

ОПЕРАЦИЯ (код операции, *код\_товара*, *код\_контрагента*, *код\_склада*, дата\_операции, тип операции(приход/расход), количество, цена)

# Полный список таблиц

ТОВАР (код товара, номенклатура, ед.измерения)

СКЛАД (код склада, название, город)

ТОВАР\_НА\_СКЛАДЕ (код склада, код товара, количество) КОНТРАГЕНТ (код контрагента, название, город, телефон) ОПЕРАЦИЯ (код операции, код\_товара, код\_контрагента, код\_склада,

дата\_операции, тип операции(приход/расход), количество, цена)

Для упрощения избавились от таблицы-справочника городов

## Взаимосвязи

ОПЕРАЦИЯ (код операции, код\_товара, код\_контрагента, код\_склада, дата\_операции, тип операции(приход/расход), количество, цена)

изменение (приход) проверка (расход)

ТОВАР\_НА\_СКЛАДЕ (код склада, код товара, количество)

Можно реализовать процедурой или триггером

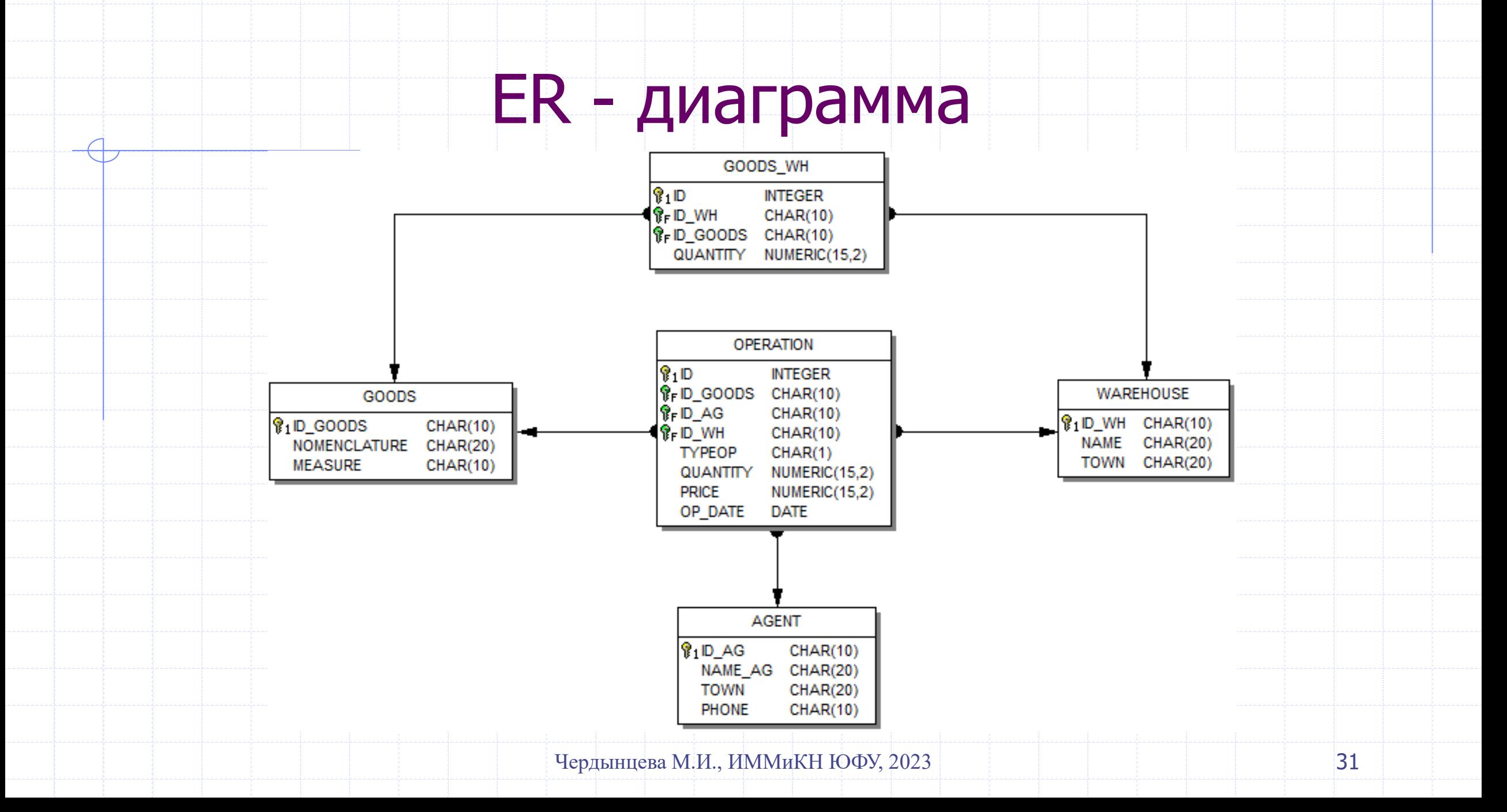

# Скрипт создания схемы БД

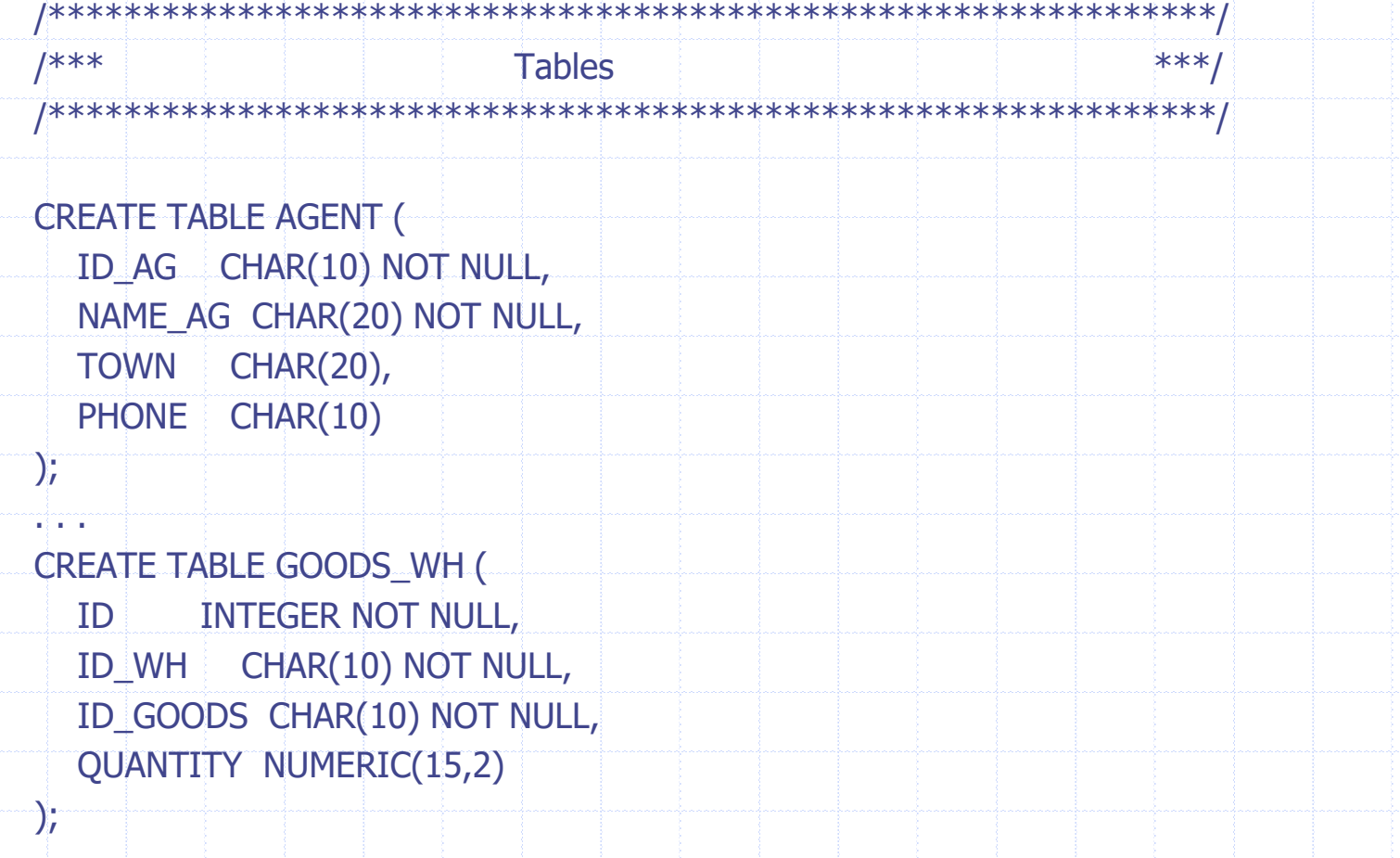

. . .

# Скрипт создания схемы БД

**Primary Keys** /\*\*\* \*\*\* ALTER TABLE AGENT ADD CONSTRAINT PK\_AGENT PRIMARY KEY (ID\_AG);  $\sim 100$ **Foreign Keys** /\*\*\* \*\*\* ALTER TABLE OPERATION ADD CONSTRAINT FK OP 1 FOREIGN KEY (ID GOODS) REFERENCES GOODS (ID\_GOODS);  $1***$ Generators  $***$ 

CREATE GENERATOR GEN\_GOODS\_WH\_ID; SET GENERATOR GEN\_GOODS\_WH\_ID TO 7;

# Скрипт создания схемы БД

/\*\*\* **Triggers for tables** \*\*\*/ 

/\* Trigger: GOODS\_WH\_BI  $*/$ CREATE TRIGGER GOODS\_WH\_BI FOR GOODS\_WH **ACTIVE BEFORE INSERT POSITION 0 as** begin if (new.id is null) then  $new.id = gen_id(gen\_goods_wh_id,1);$ end

# Заполнение БД

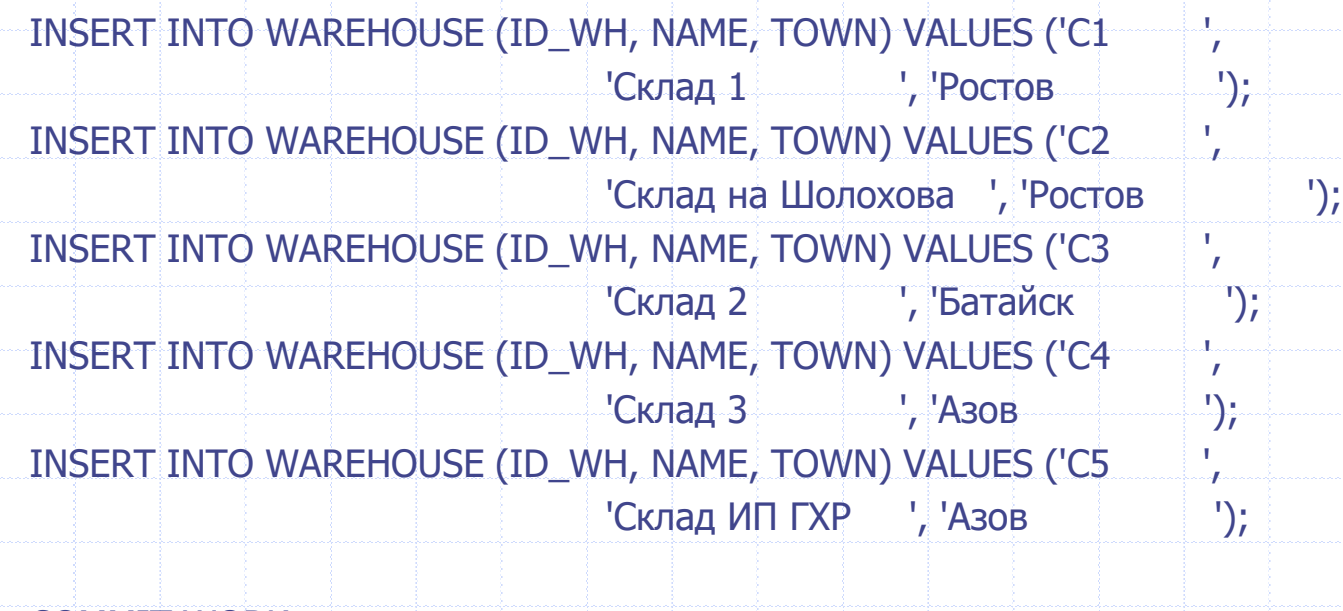

# Документы в схеме БД

## Накладная (приходная/расходная)

#### Новая товарная накладная

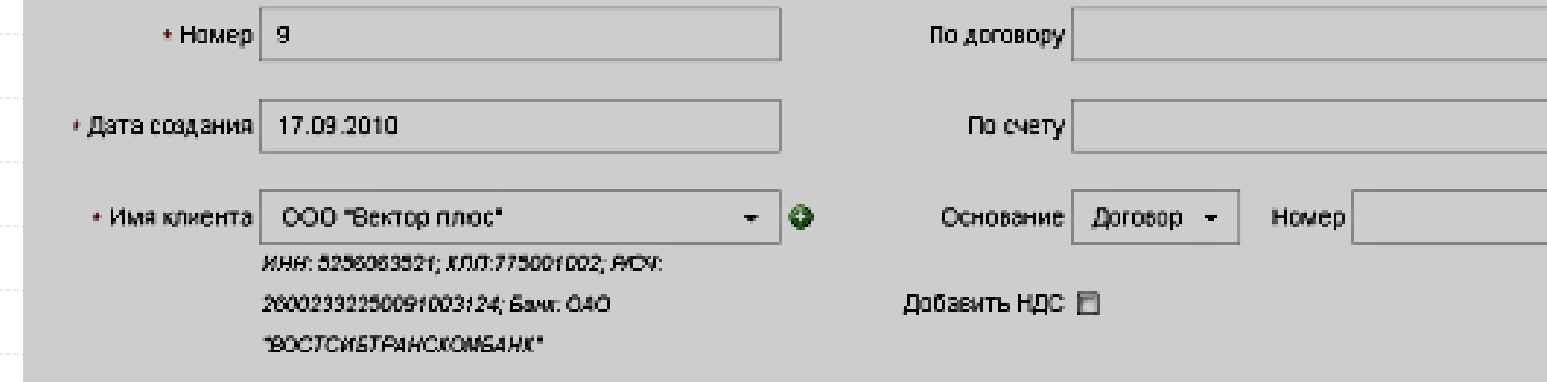

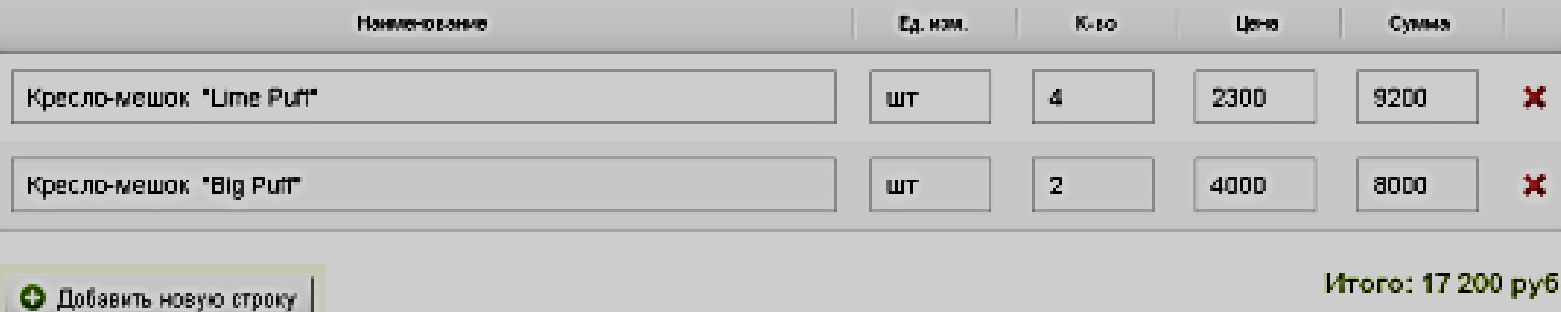

Чердынцева М.И., ИММиКН ЮФУ, 2023

#### Накладная (приходная/расходная)

НАКЛАДНАЯ <u>Насодержит В С</u>ТРОКА

НАКЛАДНАЯ (код\_накладной, номер, дата, тип, *код\_контрагента*, *код\_склада*, …, сумма)

СТРОКА\_НАКЛАДНОЙ(код\_строки, *код\_накладной, код\_товара,* количество, цена)

#### Взаимосвязи

НАКЛАДНАЯ (код накладной, номер, дата, тип, код\_контрагента, код\_склада, …, сумма) СТРОКА\_НАКЛАДНОЙ(код\_строки, код\_накладной, код\_товара, количество, цена)

исполнение | контроль

ОПЕРАЦИЯ (код операции, код\_товара, код\_контрагента, код\_склада, дата\_операции, тип операции(приход/расход), количество, цена, код\_накладной, код\_строки\_накладной)

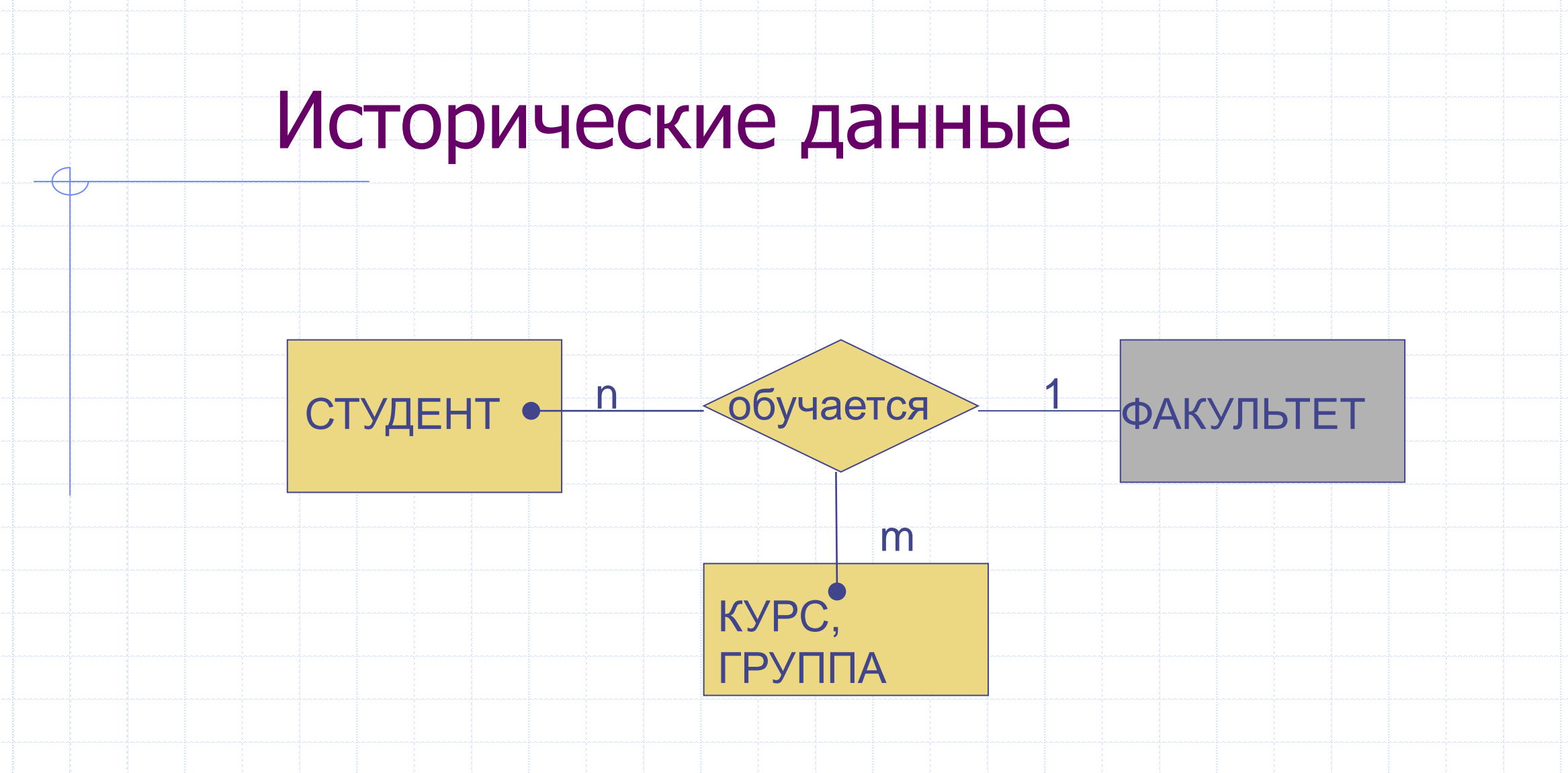

СТУДЕНТ(код студента, ФИО, код факультета, вид\_обучения, личные данные,...)

ОБУЧЕНИЕ\_ИСТОРИЯ (код, код\_студента, год, курс, группа, семестр, статус)

Трудно получать текущие сведения, их можно выделить в отдельную сущность

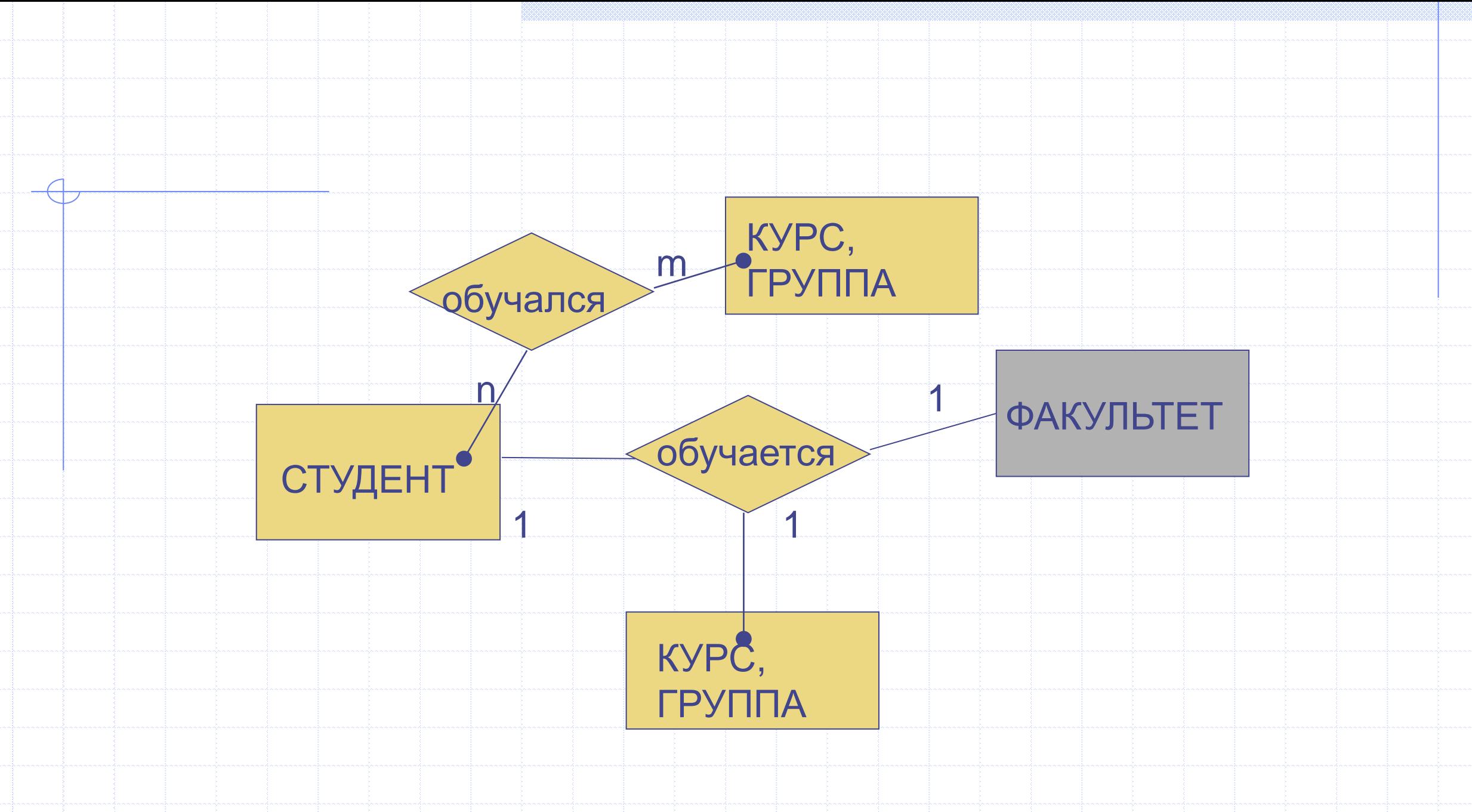

СТУДЕНТ(код\_студента, ФИО, код\_факультета, вид\_обучения, личные данные,…)

ОБУЧЕНИЕ(код, код\_студента, курс, группа, статус)

ОБУЧЕНИЕ\_ИСТОРИЯ (код, код студента, год, курс, группа, семестр, статус, дата\_изменения)

### ПРИМЕРЫ НОРМАЛИЗАЦИИ

```
Проверка отношения (таблицы)
```
Расписание (день недели, время, группа, предмет, аудитория, количество мест, оборудование)

ФЗ

 ${A}$ день недели, время, группа $\} \rightarrow {n}$ предмет $}$ 

```
{A}день недели, время, группа\} \rightarrow { аудитория}
```
 $\{$  аудитория}  $\rightarrow$  {количество мест, оборудование}

аудитория – детерминант, но не ключ

#### Декомпозиция

Аудитория (аудитория#, количество мест, оборудование) Расписание\_изм (день недели, время, группа, предмет, аудитория#)

Расписание = Расписание\_изм JOIN Аудитория USING (аудитория#)

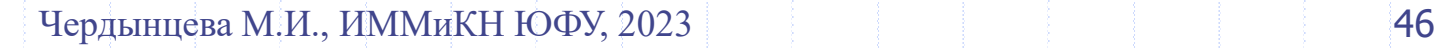

#### ${a} \rightarrow {d}$  детерминант не является возможным ключом

{a, b} – потенциальный ключ (можно показать)

R (a, b, c, d) F:  ${a} \rightarrow {d}$ 

 ${a, b} \rightarrow {c}$ 

# Модель отношения

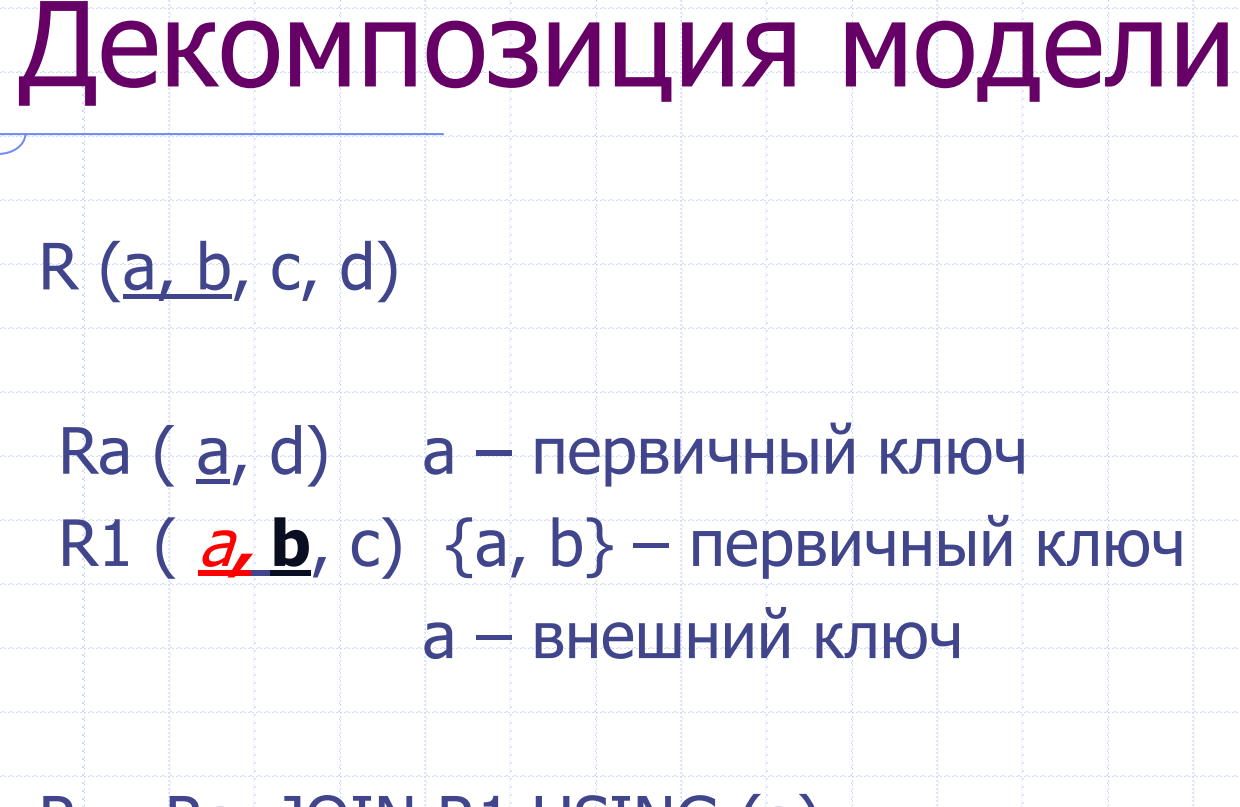

 $R = Ra$  JOIN R1 USING (a)